## **Unterricht digital vorbereiten: Arbeitsblätter erstellen mit pages (MacOS)**

**Schulform:** Grundschule, Integrierte Gesamtschule, Kooperative Gesamtschule, Sekundarschule, Gemeinschaftsschule, Berufsbildende Schulen in freier Trägerschaft

**Ziel:** Für Apple Nutzer bietet das Programm Pages eine hervorragende Möglichkeit, individuelle Arbeitsblätter

**Inhalt:** Arbeitsblätter ergänzen den Unterricht an den Stellen, wo das Lehrbuch oder das Arbeitsheft nur ausreichend einsatzfähig ist. Häufig sehnt man sich nach differenzierteren Aufgabenstellungen oder eigenen Illustrationen.

In dieser Veranstaltungen lernen die Teilnehmer, wie Sie ein individuelles Arbeitsblatt mit Texten, Tabellen und Bildern erstellen, das Sie immer wieder verwenden und weiter bearbeiten können.

**Hinweis:** Die Teilnehmer benötigen einen eigenen PC (z.B. MacBook) mit der Software Pages

**Zielgruppe:** Lehrkräfte

**Dauer:** 3 x 45 Minuten

**Teilnehmer minimal:** 9 **maximal:** 15

**Technische Voraussetzungen:** Beamer,

**Leiterin:** Frau Hubold

**Tätigkeit:** Fortbildnerin für unterrichtsbezogene Schulentwicklung

**Qualifikation:** Digitale Medien im Unterricht, Nachteilsausgleich

**Themen:** Tablets im Unterricht, Motivation, Projektarbeit, Teilnahme an Wettbewerben

**Motto:** Mach' es mit Leidenschaft oder mach' es gar nicht.

## **Hinweis**

Sie erreichen die Webseite mit Ihrer Fortbildung, indem Sie die untenstehende Adresse in die Adresszeile Ihres Internetbrowsers eingeben und anschließend die "Entertaste" drücken.

**www.bildung-lsa.de/index.php?KAT\_ID=5679&fach\_id=1643&angebot\_id=2729**

Alternativ können Sie auch den nebenstehenden QR-Code mit Ihrem Handy scannen und die entsprechende Seite aufrufen.

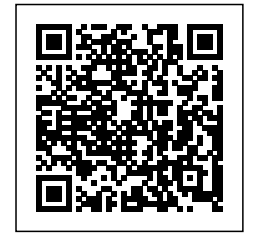